## Стилизованное изображение растений

занятие по программе «Юный художник» для первого года обучения

.

п.д.о. Александра Ивановна Локосова

Екатеринбург 2020

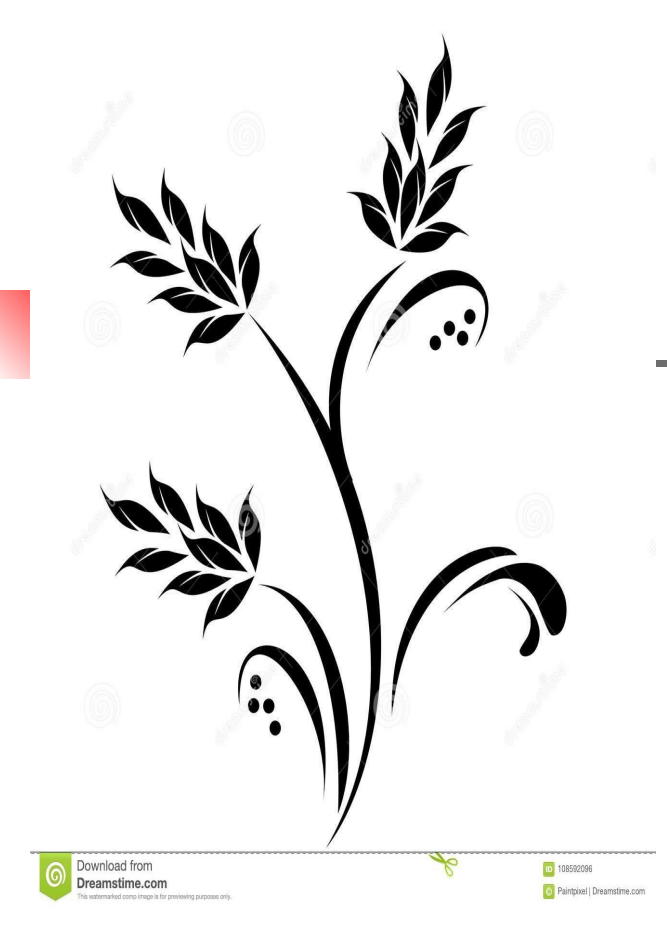

Как прекрасен мир растений. Но очень сложен для изображения. Вот художники и придумали стилизацию.

> Стилизация – **декор**ативное (декор от франц. украшение) обобщение изображаемых фигур и предметов с помощью условных приемов, упрощения рисунка и формы, цвета и объема.

Другими словами, рисуя цветок художник подчеркивает самые главные его черты, пропуская детали.

Задание 1. Повторите линии этого растения.

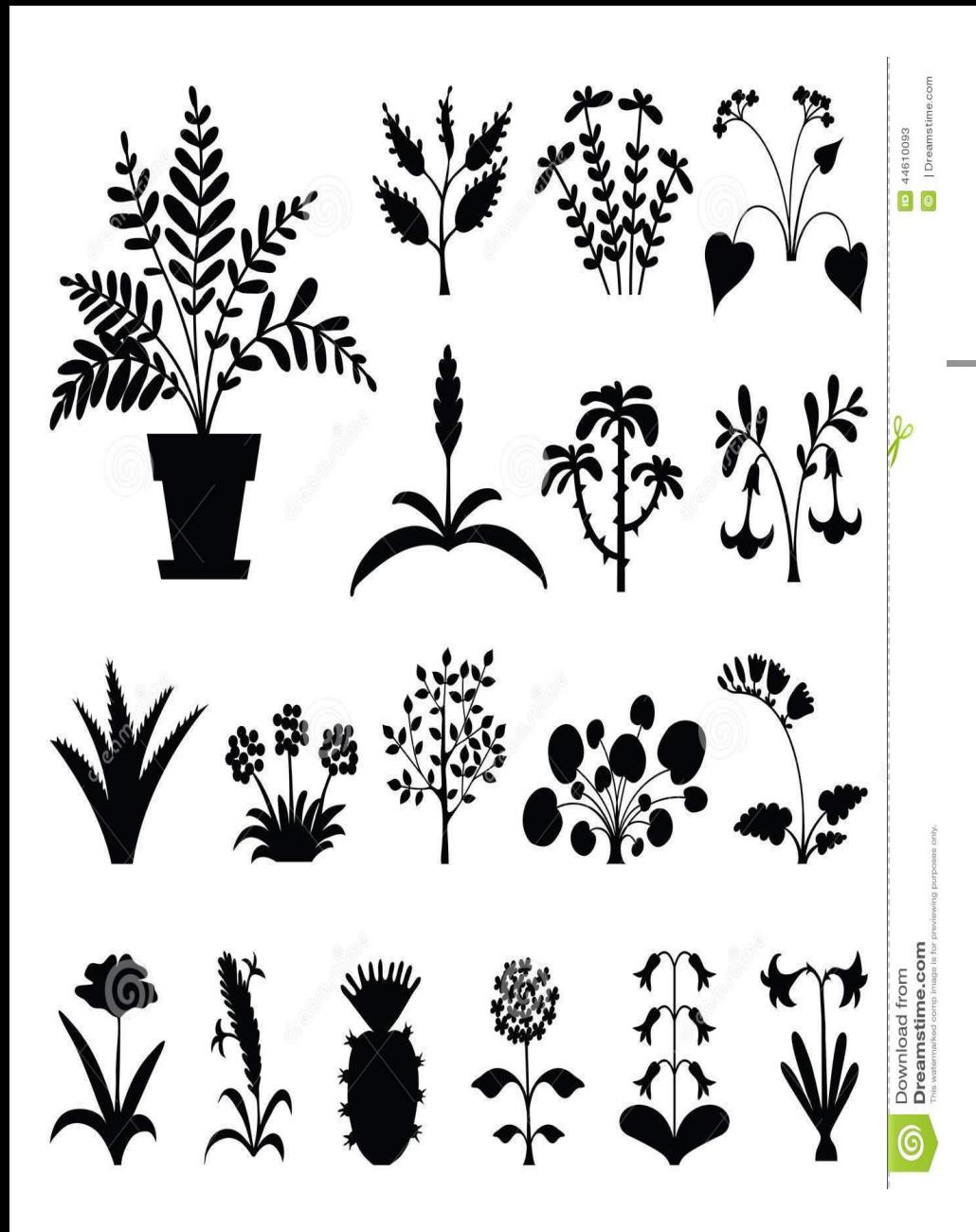

На этом слайде представлены силуэты разных растений. Мы не видим их цвета, прожилок и других деталей. Тем не менее они очень узнаваемы.

## Задание 2. Узнайте и назовите хотя бы три из этих растений.

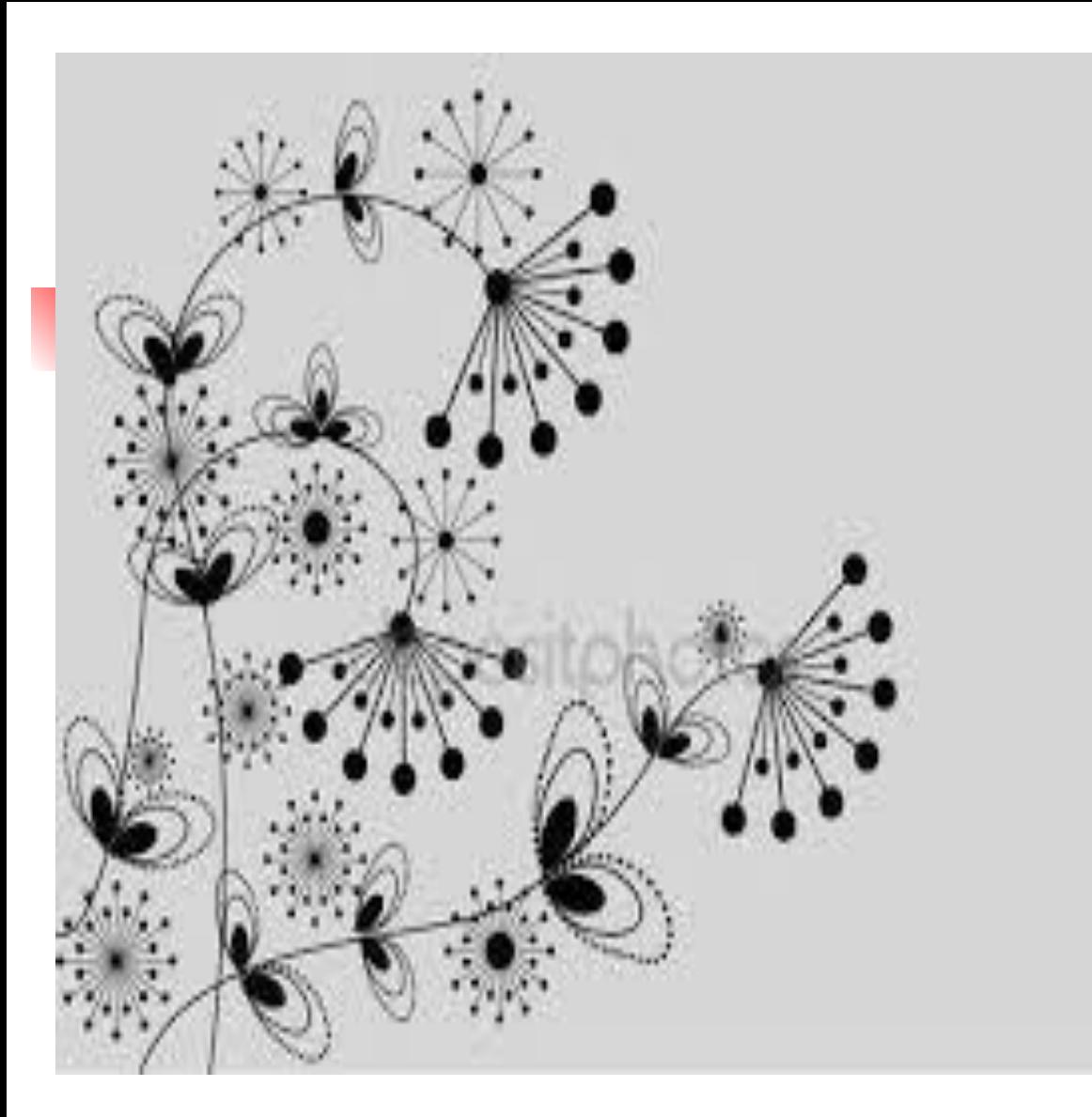

Задание 3. Выберите любой силуэт из предыдущего слайда и нарисуйте его в тоне мягким карандашом.

 То есть какие- то части будут очень темные, другие посветлее.

Используйте в своем рисунке гибкие плавные линии. Как на этом рисунке.

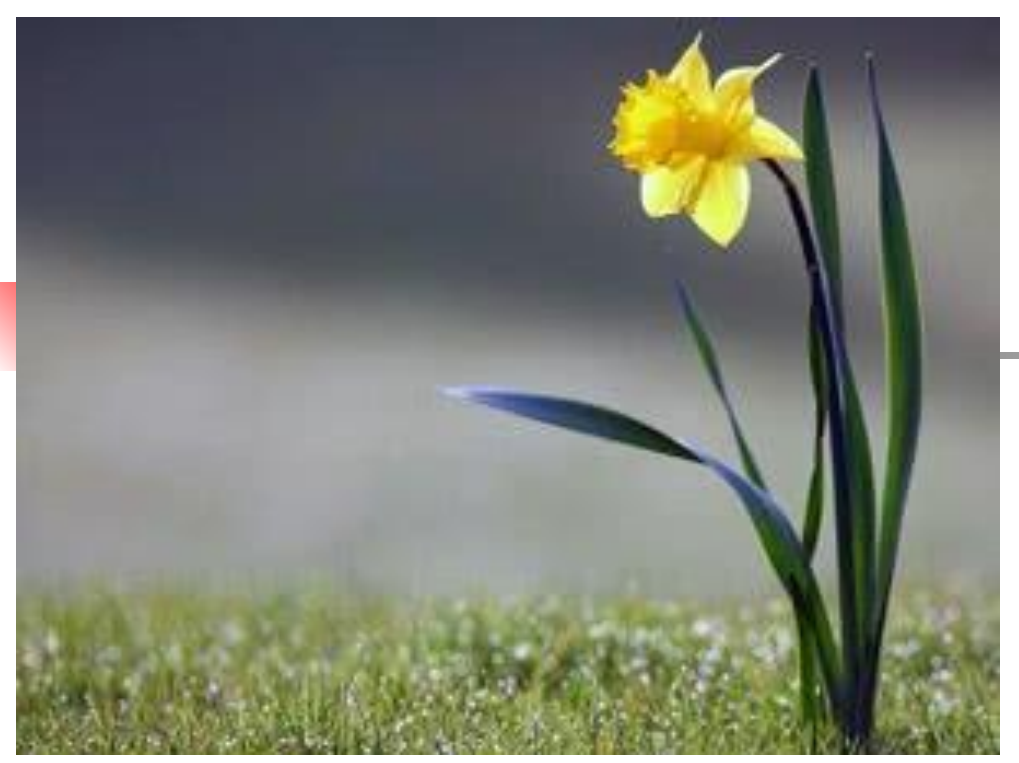

Сравните фото цветка нарцисса и его силуэт. Художник изображает самое главное, он в праве убрать даже количество листьев и лепестков. Но рисунок при этом хорош и убедителен. Посмотрите как эффектно смотрится черный цветок на оранжевом фоне.

Цвет может быть любым. Главное сохранять контраст. Очень темное, на очень светлом.

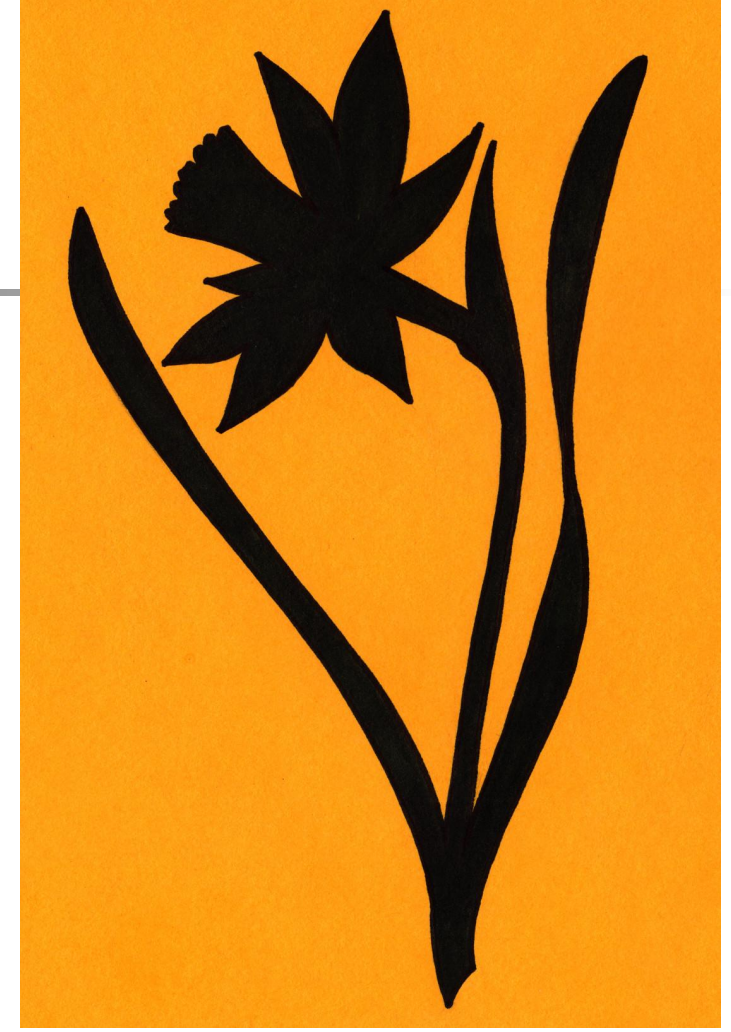

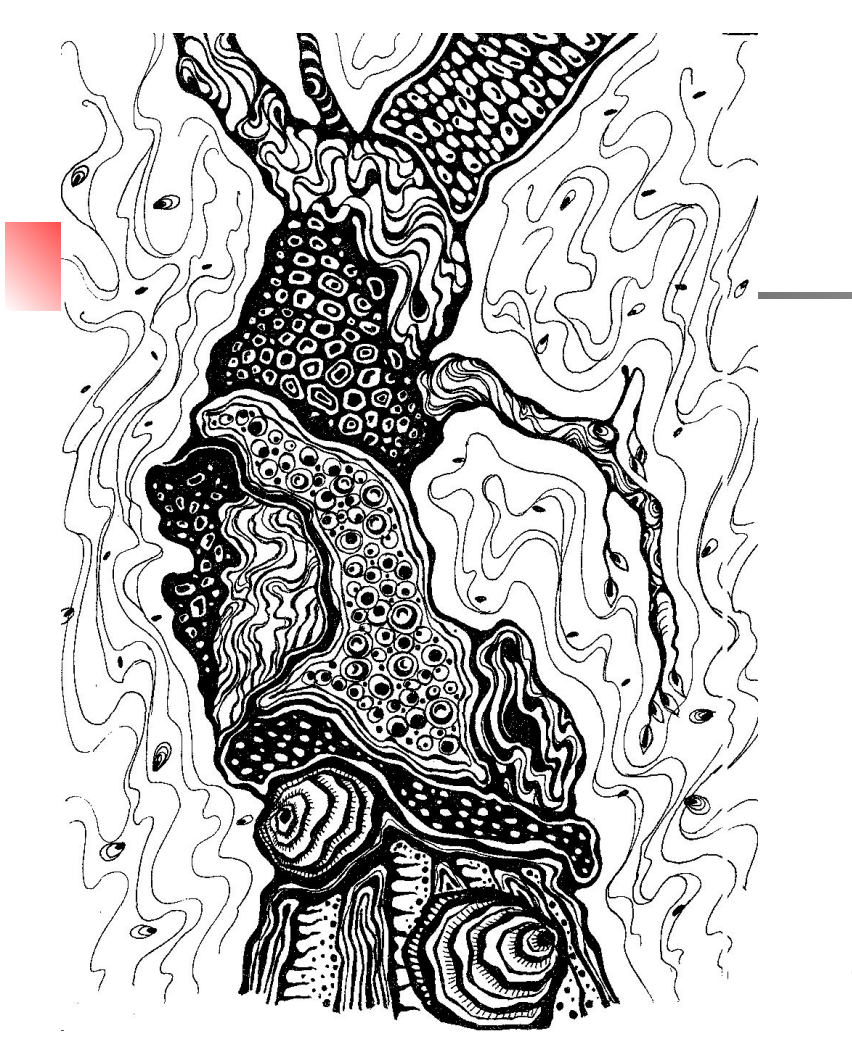

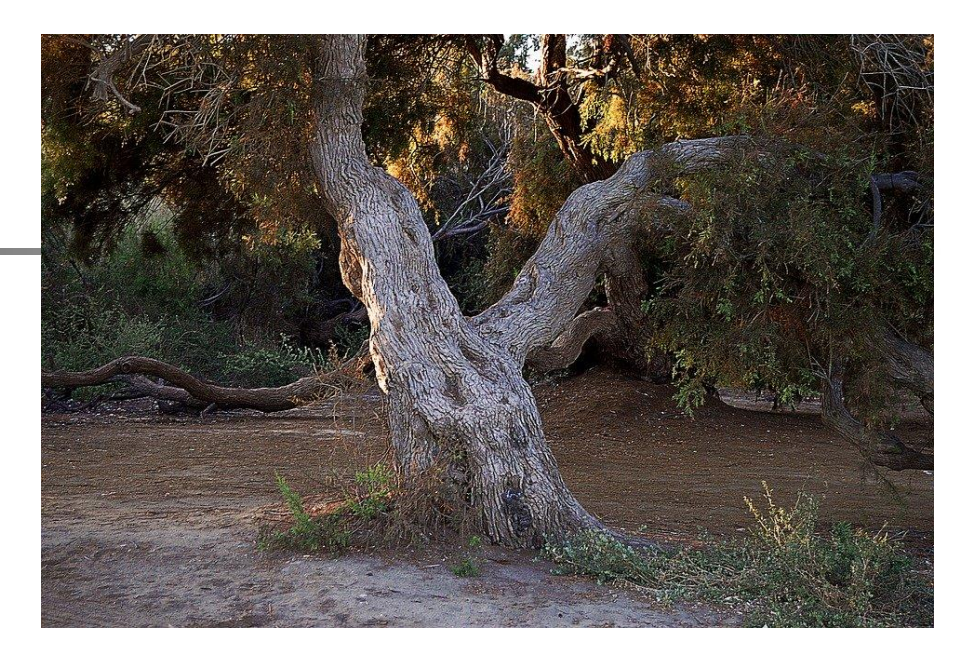

Многие привыкли видеть ствол дерева гладким и закрашивать его коричневой краской.

Цвет ствола зависит от породы дерева и от освещения.

Кора имеет сложный индивидуальный рисунок.

ЗАДАНИЕ 4. Изобразите ствол дерева посвоему. Или срисуйте это графическое изображение.

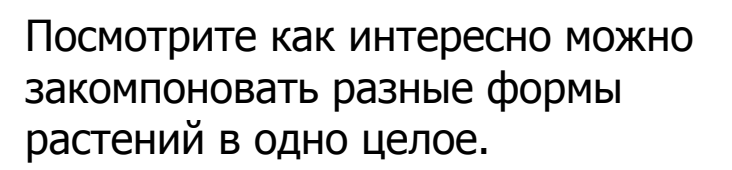

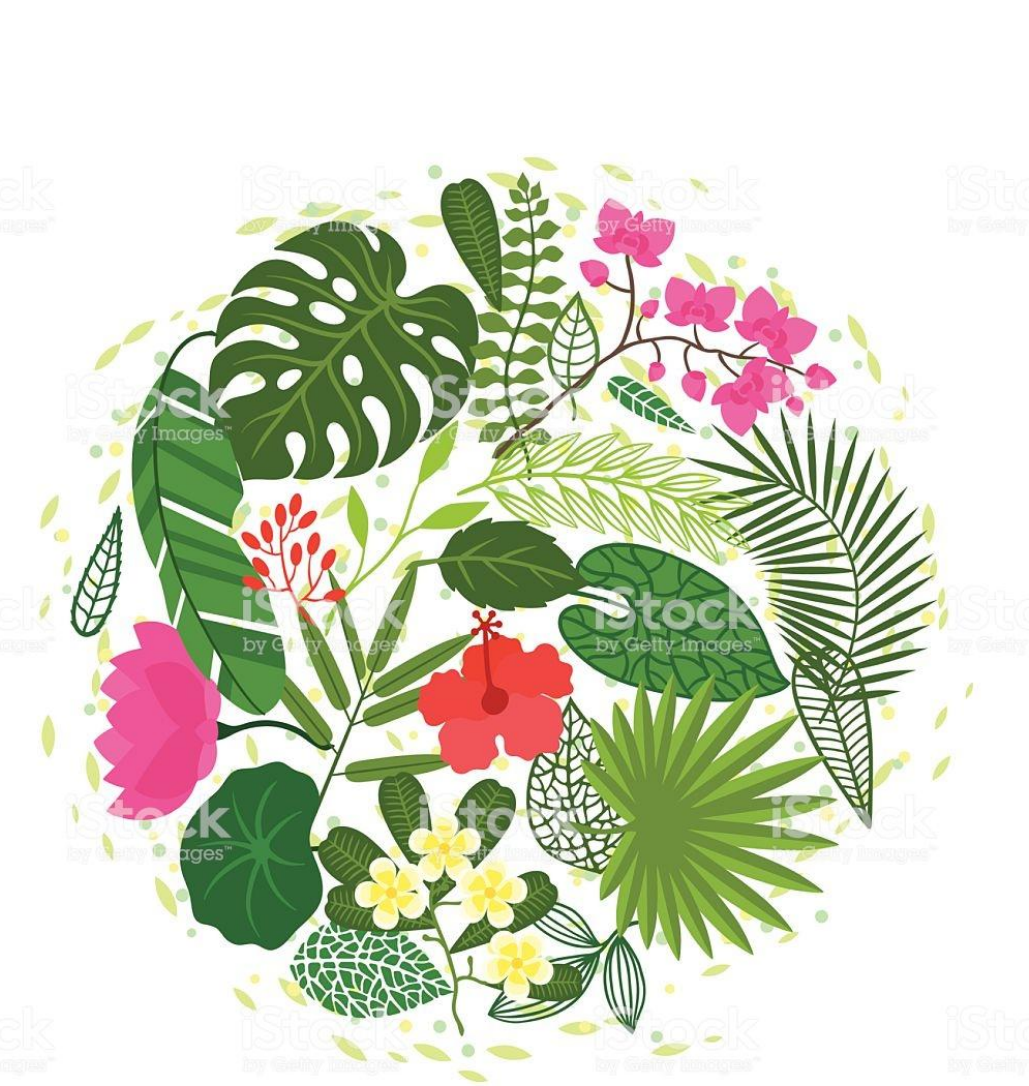

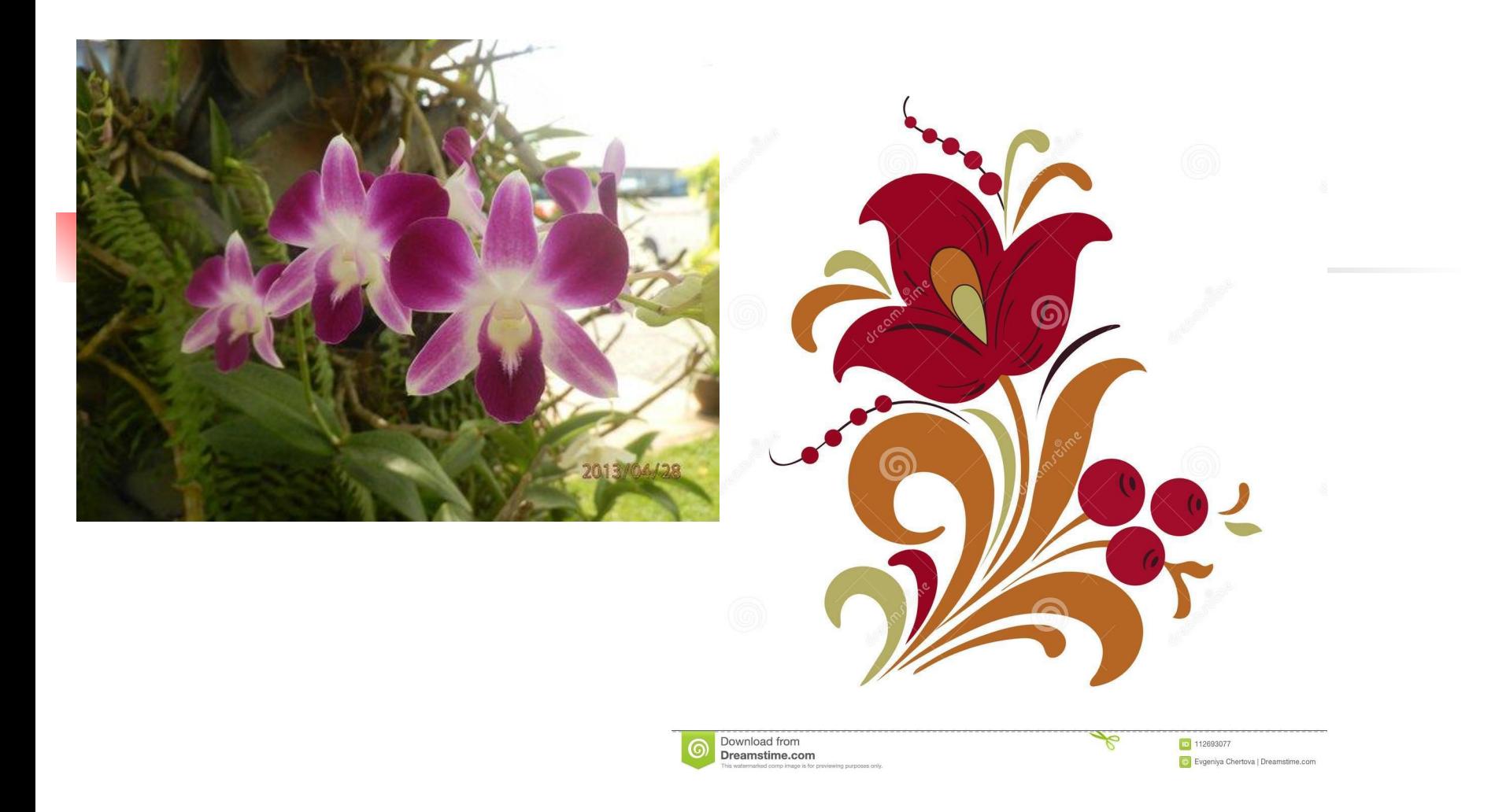

В стилизации возможно все. Менять цвет, убирать часть лепестков, добавлять свои детали. Изменять направление линий. Посмотрите как может отличаться оригинал и рисунок.

Теперь ваша очередь создать свой шедевр по теме «Стилизованное изображение растений».

Выполните задания, которые указаны в презентации.

Можно воспользоваться предложенными иллюстрациями и скопировать на глаз любую из вышеуказанных композиций. Или перевести их с монитора.

Можно использовать любые материалы какие у вас есть под рукой. Рисовать лучше на альбомном листе формата А4.

> Удачи Вам . Все получится. Рисуйте с удовольствием.